#### תוכנה 1 בשפת Java שיעור מספר 6\*: "אמא יש רק אחת" $(I<sub>n</sub>)$ הורשה)

#### ד"ר ליאור וולף

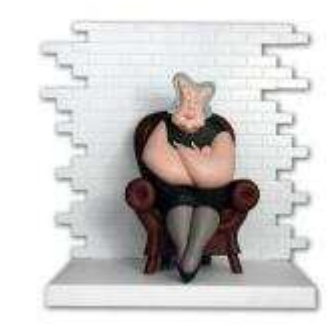

בית הספר למדעי המחשב א וניב רס יטת תל א ביב

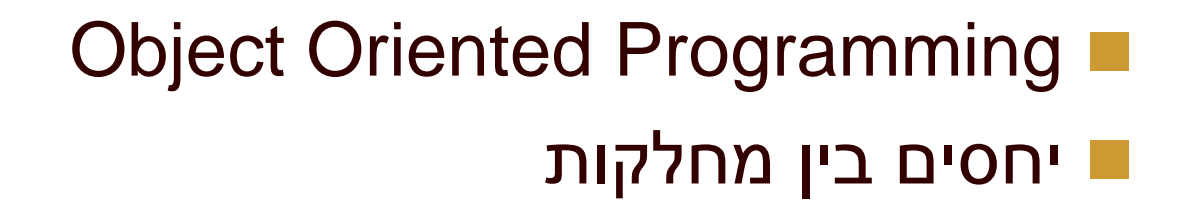

## תזכורת: מלבן

```
public class Rectangle {
   private PointFactory factory;
   private IPoint topRight;
   private IPoint bottomLeft;
```

```
/** constructor using points */
public Rectangle(IPoint bottomLeft, IPoint topRight, PointFactory factory) {
      this.bottomLeft = bottomLeft;
     this topRight = topRight;this. factory = factory;
```

```
}
```
}

```
/** constructor using coordinates */public Rectangle(double x1, double y1, double x2, double y2 , PointFactory<br>factory) {
factory) {this. factory = factory;
      topRight = factory.createPoint(x1,y1);
```

```
bottomLeft = factory.createPoint(x2,y2);
```

```
תוכנה 1 בשפת Java
אוניברסיטת תל אביב
```
## מלבן צבעוני

- ו נרצה לבנות מחלקה המייצגת מלבן צבעוני שצלעותיו **-**מקבילות לצירים
	- ו נציג 3 גרסאות למחלקה, ונעמוד על היתרונות והחסרונות של כל גרסה
	- לבסוף, נתמקד בגרסה השלישית (המשתמשת במנגנון הירושה של Java) ונחקור דרכה את מנגנון ה יר וש ה

package il.ac.tau.cs.software1.shapes;

public class <mark>ColoredRectangle1</mark> {

private Color col; private IPoint topRight; private IPoint bottomLeft; private PointFactory factory;

/\*\* constructor using points \*/

public ColoredRectangle1 (IPoint bottomLeft, IPoint topRight,

PointFactory factory, Color col) {

this.bottomLeft = bottomLeft;  $this.topRight = topRight;$ this.factory = factory; this.col  $=$  col;

}

}

/\*\* constructor using coordinates \*/

public ColoredRectangle1 (double x1, double y1, double x2, double y2,

PointFactory factory, Color col) {

```
this.factory = factory;
topRight = factory.createPoint(x1,y1);bottomLeft = factory.createPoint(x2,y2);
this.col = col;
```
תוכנה 1 בשפת Javaאוניברסיטת תל אביב

## שאילתות מפיקות

```
/** returns a point representing the bottom-right corner of the rectangle*/public IPoint bottomRight() {
      return factory.createPoint(topRight.x(), bottomLeft.y());
```

```
/** returns a point representing the top-left corner of the rectangle*/public IPoint topLeft() {
       return factory.createPoint(bottomLeft.x(), topRight.y());
}
```
}

}

```
/** returns a point representing the top-right corner of the rectangle*/public IPoint topRight() {
       return factory.createPoint(topRight.x(), topRight.y());
}
```

```
/** returns a point representing the bottom-left corner of the rectangle*/public IPoint bottomLeft() {
```

```
return factory.createPoint(bottomLeft.x(), bottomLeft.y());
```
אוניברסיטת תל אביב

## שאילתות צופות

```
/** returns the horizontal length of the current rectangle */public double width(){
       return topRight.x() - bottomLeft.x();
}/** returns the vertical length of the current rectangle */public double height(){
       return topRight.y() - bottomLeft.y();
}/** returns the length of the diagonal of the current rectangle */public double diagonal(){
       return topRight.distance(bottomLeft);
}
```

```
/** returns the rectangle's color */public Color color() {
       return col;
```
}

תוכנה 1 בשפת Javaאוניברסיטת תל אביב

## פק ודות

/\*\* move the current rectangle by dx and dy \*/ public void translate(double dx, double dy){ topRight.translate(dx, dy);bottomLeft.translate(dx, dy);}

/\*\* rotate the current rectangle by angle degrees with respect to  $(0,0)$  \*/ public void rotate(double angle){ topRight.rotate(angle);bottomLeft.rotate(angle);}

תוכנה <del>1 בשפת Java</del> /\*\* change the rectangle's color \*/public void setColor(Color c) {  $col = c;$ }

אוניברסיטת תל אביב

```
/** returns a string representation of the rectangle */public String toString(){
     return "bottomRight=" + bottomRight() +"\tbottomLeft=" + bottomLeft +
               "\ttopLeft=" + topLeft() +"\ttopRight=" + topRight ;
              "\tcolor is: " + col ;
```
}

}

- הקוד לעיל דומה מאוד לקוד שכבר ראינו
	- זהו שכפול קוד נוראי
	- הספק צריך לתחזק קוד זה פעמיים
- כאשר מתגלה באג, או כשנדרש שינוי (למשל rotate לא שומר על הפרופורציה של המלבן המקורי), יש לדאוג לתקנו בשני מקומות
	- הדבר נכון בכל סדר גודל: פונקציה, מחלקה, ספרייה, תוכנה, מערכת הפעלה וכו')

## Just Do It

- בהינתן מחלקת המלבן שראינו בשיעורים הקודמים, ניתן לראות את המלבן הצבעוני **כהתפתחות אבולוציונית** של המחלקה
- ספק תוכנה מחויב כלפי לקוחותיו לתאימות אחורה(backward compatibility) – כלומר קוד שסופק ימשיך<br>לכוספט (לייכוד) כם לייפה ייוייינם נבפה סדייים ייול יייתי להיתמך (לעבוד) גם לאחר שיצאה גרסה חדשה של אותו הקוד
	- ם הדבר מחייב ספקים להיות **עיקביים** בשדרוגי התוכנה כדי<br>לבעת מסינלים לתמיר כמדביל ככמה נבסעות להיות מסוגלים לתמוך במקביל בכמה ג רסאות
		- אחת הדרכים לעשות זאת היא ע"י **שימוש חוזר** בקוד L<br>באמצעות **בכל**ב של מסלקות קוומות באמצעות **הכלה** של מחלקות קיימות

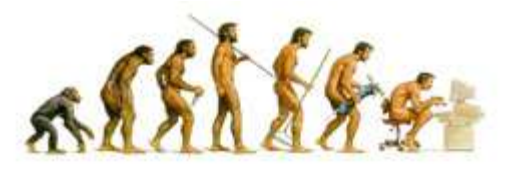

package il.ac.tau.cs.software1.shapes;

public class <mark>ColoredRectangle2</mark> {

```
private Color col;
private Rectangle rect;
```
}

```
/** constructor using points */public ColoredRectangle2 (IPoint bottomLeft, IPoint topRight,
                                           PointFactory factory, Color col) {
     this.rect = new Rectangle(topRight, bottomLeft, factory);
     this.col = col;
```

```
/** constructor using coordinates */
public ColoredRectangle2 (double x1, double y1, double x2, double y2, 
                                            PointFactory factory, Color col) {
     this.rect = new Rectangle(x1, y1, x2, y2, factory);
     this.col = col;
}
```
תוכנה 1 בשפת Javaאוניברסיטת תל אביב

## שאילתות מפיקות

```
/** returns a point representing the bottom-right corner of the rectangle*/public IPoint bottomRight() {
       return <mark>rect.b</mark>ottomRight();
}/** returns a point representing the top-left corner of the rectangle*/public IPoint topLeft() {
       return <mark>rect.t</mark>opLeft() ;
}/** returns a point representing the top-right corner of the rectangle*/public IPoint topRight() {
       return <mark>rect.t</mark>opRight() ;
}
```
/\*\* returns a point representing the bottom-left corner of the rectangle\*/public IPoint bottomLeft() { return <mark>rect.</mark>bottomLeft();

}

12

תוכנה 1 בשפת Javaאוניברסיטת תל אביב

## שאילתות צופות

```
/** returns the horizontal length of the current rectangle */public double width(){
        return <mark>rect.w</mark>idth();
```

```
/** returns the vertical length of the current rectangle */public double height(){
        return <mark>rect.h</mark>eight();
```

```
/** returns the length of the diagonal of the current rectangle */public doubl<mark>e diagonal()</mark>{
        return <mark>rect.d</mark>iagonal();
```

```
/** returns the rectangle's color */public Color color() {
       return col;
}
```
}

}

}

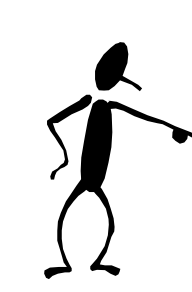

## פק ודות

```
/** move the current rectangle by dx and dy */
public void translate(double dx, double dy){
     rect.translate(); }
```

```
/** rotate the current rectangle by angle degrees with respect to (0,0) */
public void rotate(double angle){
     rect.rotate();
```

```
}
```

```
/** change the rectangle's color */public void setColor(Color c) {
     col = c;}
```

```
/** returns a string representation of the rectangle */public String toString(){
       return <mark>rect</mark> + "\tcolor is: " + col ;
```
}

}

- המחלקה **2ColoredRectangle** מכילה **Rectangle** כשדה שלה
- המחלקה ה חדשה תומכת בכל שרותי המחלקה ה מקורית
- פעולות שניתן היה לבצע על המלבן המקורי מופנות לשדה rect(delegation) - האצלה
- נשים לב כי המתודה toString מוסיפה התנהגות למתודה toStringשל המלבן המקורי (הוספת הצבע)
	- הבנאים של המחלקה הח דשה קוראים לבנאים של המחלקה **Rectangle**

#### שימוש חוזר ותחזוקה

כעת קל יותר לתחזק במקביל את שני המלבנים

- כל שינוי במחלקה Rectangle יתבטא אוטומטית במחלקה 2ColoredRectangle וכך ישדרג הן את קוד לקוחות Rectangle והן את קוד לקוחות ColoredRectangle2
	- העיק ביות בין שתי המחלקות מובנית
- 2ColoredRectangle הוא לקוח של Rectangle, ואולם נרצה לבטא יחס נוסף הקיים בין המחלקות

## יחסים בין מחלקות - דיון

מה היחס בין מלבן ונקודותיו? <mark>-</mark>

ו מה ההבדל ביחס שבין מלבן ונקודותיו ליחס שבין <u>-</u><br>. מלבן צבעוני ומלבן?

#### $i$ s-a on'

- כאשר מחלקה היא סוג של מחלקה אחרת, אנו אומרים שחל עליה היחס a-is
	- "class A *is-a* class B" ■<br>.
	- יחס זה נקרא גם Generalization
		- יחס זה אינו סימטרי
	- מלבן צבעוני הוא סוג של מלבן אבל לא להיפך  $\blacksquare$
	- ם ניתן לראות במחלקה החדשה מקרה פרטי, סוג-מיוחד-של, תת קבוצה של<br>במחלדה המדורות המחלקה המקורית
- בדרך כלל יהיו למחלקה החדשה תכונות ייח ודיו ת , המאפיינות או תה, שלא באו לידי ביטוי במחלקה המקורית (או שבוטאו בה בכלליו ת)

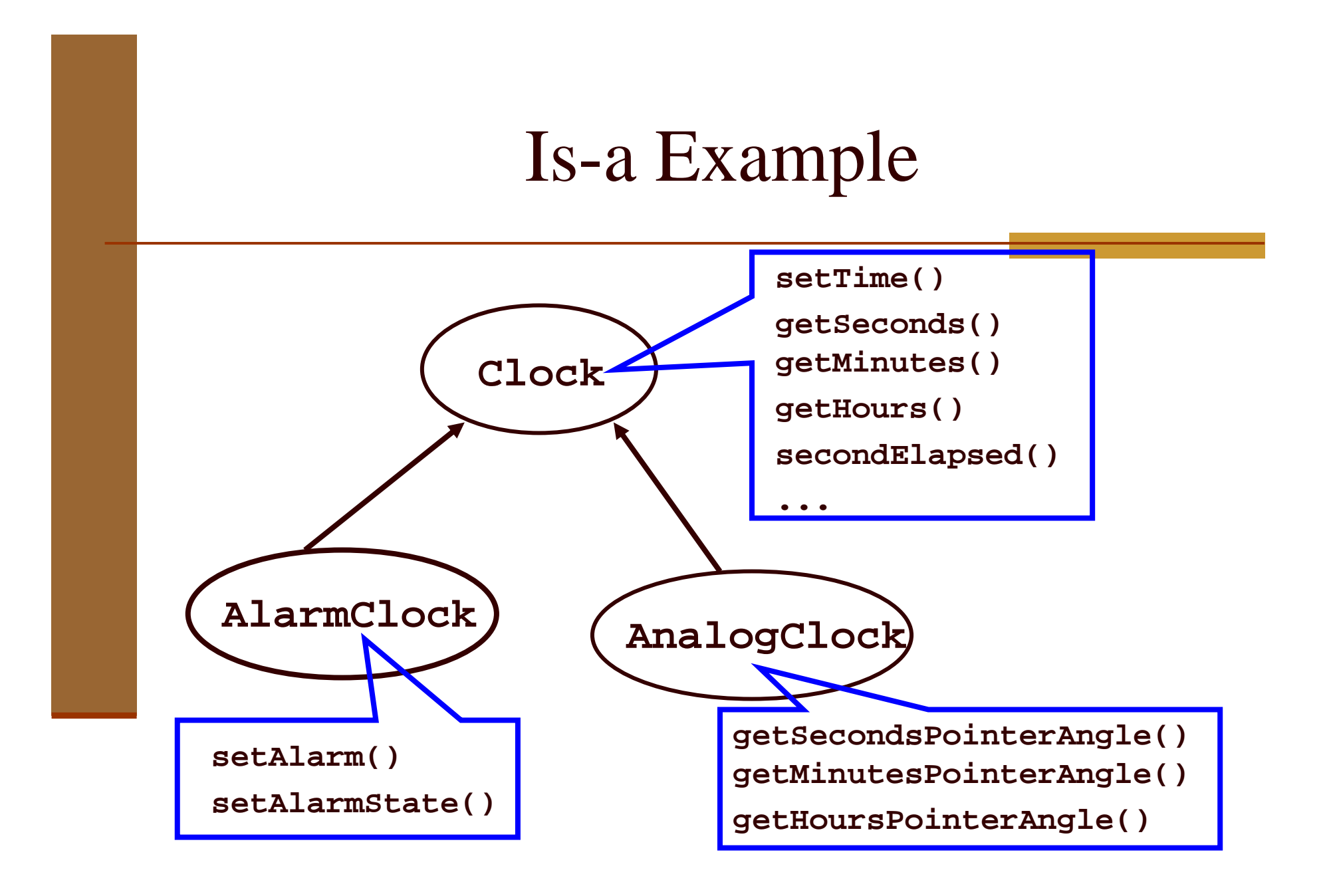

#### מנגנון הירושה

- Java מספקת תחביר מיוחד לבטא יחס a-is בין מחלקות (במקום הכלת המחלקה המקורית כשדה במחלקה החדשה)
	- המנגנון מאפשר שימוש חוזר ויכולת הרחבה של מחלקות קיימות
- מחלקה אשר תכריז על עצמה שהיא **extends** מחלקה אחרת, תקבל במתנה (בירושה) את כל תכונות אותה מחלקה (כמעט) כאילו שהן תכונותיה שלה
	- כל מחלקה ב Java מרחיבה מחלקה אחת בדיוק(ואולי מממשת 0 או יותר מנשקים)

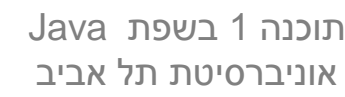

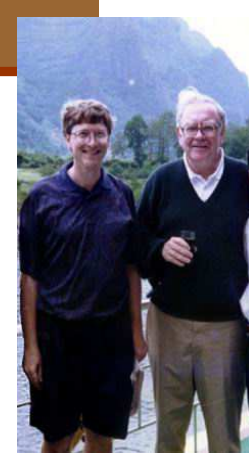

## ירושה מ **Rectangle**

package il.ac.tau.cs.software1.shapes;

public class ColoredRectangle3 extends Rectangle { private Color col; //**…**}

- המחלקה 3ColoredRectangle יורשת מהמחלקה Rectangle
- נוסף על השדות והשרותים של Rectangle היא מגדירה שדה נוסף col
	- בנאים ומתודות סטטיות אינם נורשים

### מונחי ירושה

#### **Rectangle**

public Rectangle(IPoint bottomLeft, IPoint topRight…) public double width() public double diagonal() public void translate(double dx, double dy)<br>muhlie void retate(double engle) public void rotate(double angle)<br>muhlie IPoint betters Bight() public IPoint bottomRight()

הורה מחלקת בסיס **(base(**מחלקת על **(class super(**

קשר ירושה -ב JAVA הרחבה (extension(

<u>אוניברסיטת תל אביב</u>

#### **ColoredRectangle**

public ColoredRectangle (IPoint bottomLeft, ...)<br>muhlie Color color() public Color color() public void setColor(Color col)

...

...

צאצא מחלקה נגזרת **(derived(**תת מחלקה **(subclass(**

## בנאים במחלקות יורשות

```
/** constructor using points */
public ColoredRectangle3(IPoint bottomLeft, IPoint topRight, 
                                 PointFactory factory, Color col) {
```

```
super(topRight, bottomLeft, factory);this.col = col;
```

```
/** constructor using coordinates */
public ColoredRectangle3(double x1, double y1, double x2, double y2, 
                                  PointFactory factory, Color col) {
```

```
super(x1, y1, x2, y2, factory);
this.col = col;
```
}

}

תוכנה 1 בשפת Javaאוניברסיטת תל אביב

## בנאים במחלקות יורשות

ם מחלקות נבנות מלמעלה למטה (מההורה הקדמון ביותר ומטה) <mark>.</mark>

 השורה הרא שונה בכל בנאי כוללת קריאה לבנאי מחלקת הבסיס בתחביר: (super(constructorArgs

מדוע?

- אם לא נכתוב בעצמנו את הקריאה לבנאי מחלקת הבסיס יוסיף <u>-</u> הקומפיילר ב עצמו את השורה ()super
	- במקרה ז ה, אם למחלקת הבסיס אין בנאי ריק זוהי שגיאת קומפילציה

#### הוספת שרותי ם

■ המחלקה היורשת יכולה **להוסיף שרותים** נוספים (מתודות)<br>עולע היפוען במחלדת הכסו?: שלא הופיעו במחלקת הבסיס:

```
/** returns the rectangle's color */public Color color() {
      return col;
}
```

```
/** change the rectangle's color */public void setColor(Color c) {
     col = c;}
```
## דריסת שרותים (overriding)

מחלקה יכולה לדרוס מתודה שהיא קיבלה בירושה

- שיקולי יעילות
- הוספת "תחומי אחריות"
- ם על המחלקה היורשת להגדיר מתודה בשם זהה <u>ובחתימה זהה</u><br>למתידת *יייהתדבלת היתייים (ייתרת דיתן מימפת יליי*דתים). למתודה שהתקבלה בירושה (אחרת זוהי העמסה ולא דריסה)
	- כדי להשתמש במתודה שנדרסה, ניתן להשתמש בתחביר: **super.methodName(arguments**)

## דריסת שרותים (overriding)

- המחלקה 3ColoredRectangle רוצה לדרוס את toString כדי להוסיף לה גם את הדפסת צבע המלבן
	- כדי למנוע שכפול קוד היא משרשרת את תוצאת toStringהמקורית (שנדרסה) ללוגיקה החדשה

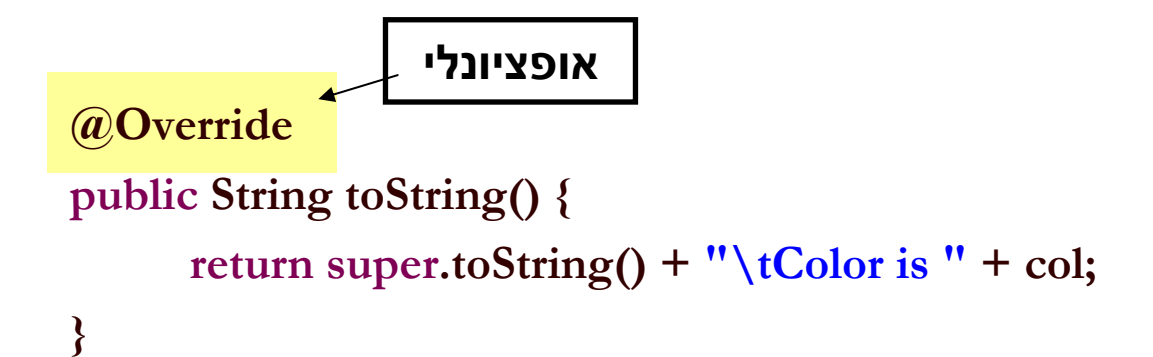

## דריסת שרותים (overriding)

מה יעשה הקוד הבא $\Gamma$ 

@Overridepublic String toString() { return toString() + "\tColor is " + col; }

## שימוש במלבן

package il.ac.tau.cs.software1.shapes;

```
public class Client {
```
}

}

```
public static void main(String[] args) {
```
IPoint tr = new PolarPoint(3.0,  $(1.0/4.0)$ <sup>\*</sup>Math.PI); // theta now is 45 degrees IPoint  $bl = new CartesianPoint(1.0, 1.0);$ PointFactory factory = new PointFactory(true);

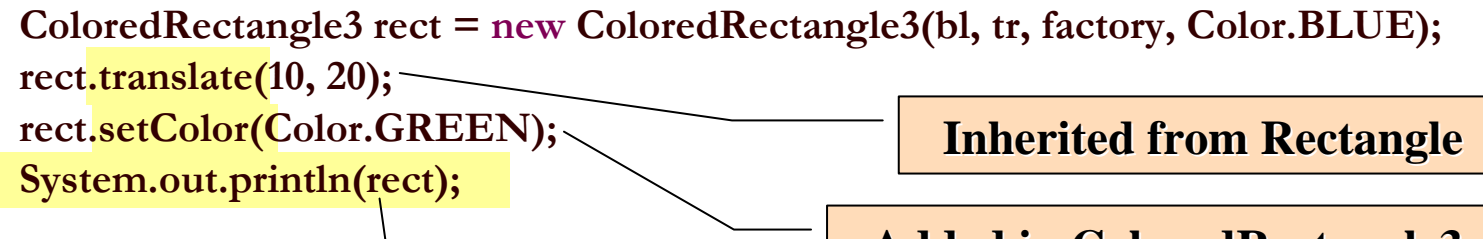

**Added in ColoredRectangle3**

**toString was overridden in ColoredRectangle3**

## עניין של ספקים

ירושה הוא מנגנון אשר בא לשרת את הספק

- כל עוד המחלקה מממשת מנשק שהוגדר מראש, לא איכפת ללקוח (והוא גם לא יודע) עם מי הוא עובד
- ברמה התחבירית ניתן לראות ירושה כסוכר תחבירי להכלה
	- אם נחליף את שם השדה **rect** שב **2ColoredRectangle** להיות **super** נקבל התנהגות דומה לזו של **3ColoredRectangle**
- ואולם מנגנון הירושה פ רט לחסכון התחבירי כולל גם התנהגות פולימורפית (כפי שנדגים מיד)

## עקרון ההחלפה

- **עקרון ההחלפה** פירושו, שבכל הקשר שבו משתמשים<br>במחלקה המדירות (עבין) נותן להייתמשי (לניכה) במחי במחלקה המ קורית (אבא) ניתן להשתמש (לוגית) במחלקה החדשה (בן) במקומה
- נשתמש במנגנון הירושה רק כאשר המחלקה החדשה מקיימת יחס **a-is** עם מחלקה קיימת וכן נשמר עקרון ההחלפה
	- אי שמירה על **שני עקרונות** אלו מובילה לבעיות תחזוקה<br>במעברות, נדולות במערכות גדולות

## פולימורפיזם וירושה

```
package il.ac.tau.cs.software1.shapes;
```

```
public class Client {
```

```
public static void main(String[] args) {
     IPoint tr = new PolarPoint(3.0, (1.0/4.0)*Math.PI); // theta now is 45 degrees
     IPoint bl = new CartesianPoint(1.0, 1.0);PointFactory factory = new PointFactory(true);
```

```
\boldsymbol{\boxtimes}\boldsymbol{\mathsf{M}}\boldsymbol{\boxtimes}\mathbf{z}}
```
}

rect.<mark>setColor(</mark>Color.GREEN); // Comiplation Error Rectangle rect = new ColoredRectangle3(bl, tr, factory, Color.BLUE); rect.translate(10, 20); System.out.println(rect);

## טיפוס סטטי ודינמי

ם טיפוס של עצם: טיפוס הבנאי שלפיו נוצר העצם. טיפוס זה<br>קבוע ואינו משתנה לאורך חיי העצם.

לגבי הפניות (references(לעצמים מבחינים בין:

- **טיפוס סטטי:** הטיפוס שהוגדר בהכרזה על ההפניה **-**
	- ם **הטיפוס הדינאמי:** טיפוס העצם המוצבע
- הטיפוס הדינאמי חייב להיות נגזרת של הטיפוס הסטטי

**Rectangle r = new ColoredRectangle3(…);**

טיפ וס העצםהטיפוס הדינמי של ההפניה

הטיפוס הסטטי של ההפניה

תוכנה 1 בשפת Javaאוניברסיטת תל אביב

## טיפוס סטטי ודינמי

#### **Contract Contract Contract Contract Contract Contract Contract Contract Contract Contract Contract Contract C** הקומפיילר הוא סטטי:

- שמרן, קונסרבטיבי **—**<br>.
- הפעלת שרות על הפנייה מחייב את הגדרת השרות בטי פוס הסטטי של ה הפנייה

#### מנגנון זמן הריצה הוא דינאמי:<br><sub>.</sub>

- פולימורפי, וירטואלי, dispatch dynamic
- השרות שיופעל בזמן ריצה הוא השרות שהוגדר בעצם המוצבע בפועל (הטיפוס הדינאמי של ההפנייה)

#### **Rectangle r = new ColoredRectangle3(…);**

טיפוס העצם הטיפוס הדינמי של ההפניה

הטיפוס הסטטי של ההפניה

## טיפוס סטטי ודינמי של ה פניות

```
void expectRectangle(Rectangle r);
void expectColoredRectangle(ColoredRectangle3 cr);
```

```
void bar() {
  Rectangle r = new Rectangle(...);
  ColoredRectangle3 cr = new ColoredRectangle3(...);
```

```
r = cr; 
expectColoredRectangle(cr);expectRectangle(cr);expectRectangle(r);-

expectColoredRectangle(r);
\boldsymbol{\boxtimes}\boldsymbol{\blacktriangledown}\blacktriangledown
```
**}**

**The static type of r remains Rectangle.Its dynamic type is now ColoredRectangle3**

**dynamic** type of r is ColoredRectangle3 Compilation Error despite that the

```

אוניברסיטת תל אביב
```
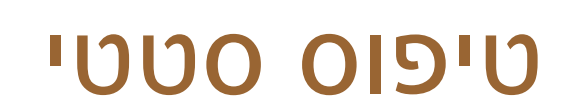

טיפוס סטטי של מחלקה רצוי שיהיה **הכללי** ביותר L<br>`` (הכי SUPER) האפשרי בהקשר שבו הוא מופיע

עדיף **מנשק**, אם קיים **\_\_\_\_\_\_\_\_\_\_\_\_\_\_\_\_\_** 

מחלקה המרחיבה מחלקה אחרת מממשת אוטומטית <u>-</u><br>. את כל המנשקים שמומשו במחלקת הבסיס

 כלומר ניתן להעביר אותה בכל מקום שבו ניתן היה להעביר את אותם המנשקים

מה אם המחלקה ColoredRectangle3 מעוניינת לממש מחדש את המתודה<br>הקודם כקופסא שחורה) (toString נלא להשתמש במימוש הקודם כקופסא שחורה)

קירוב ראשון :

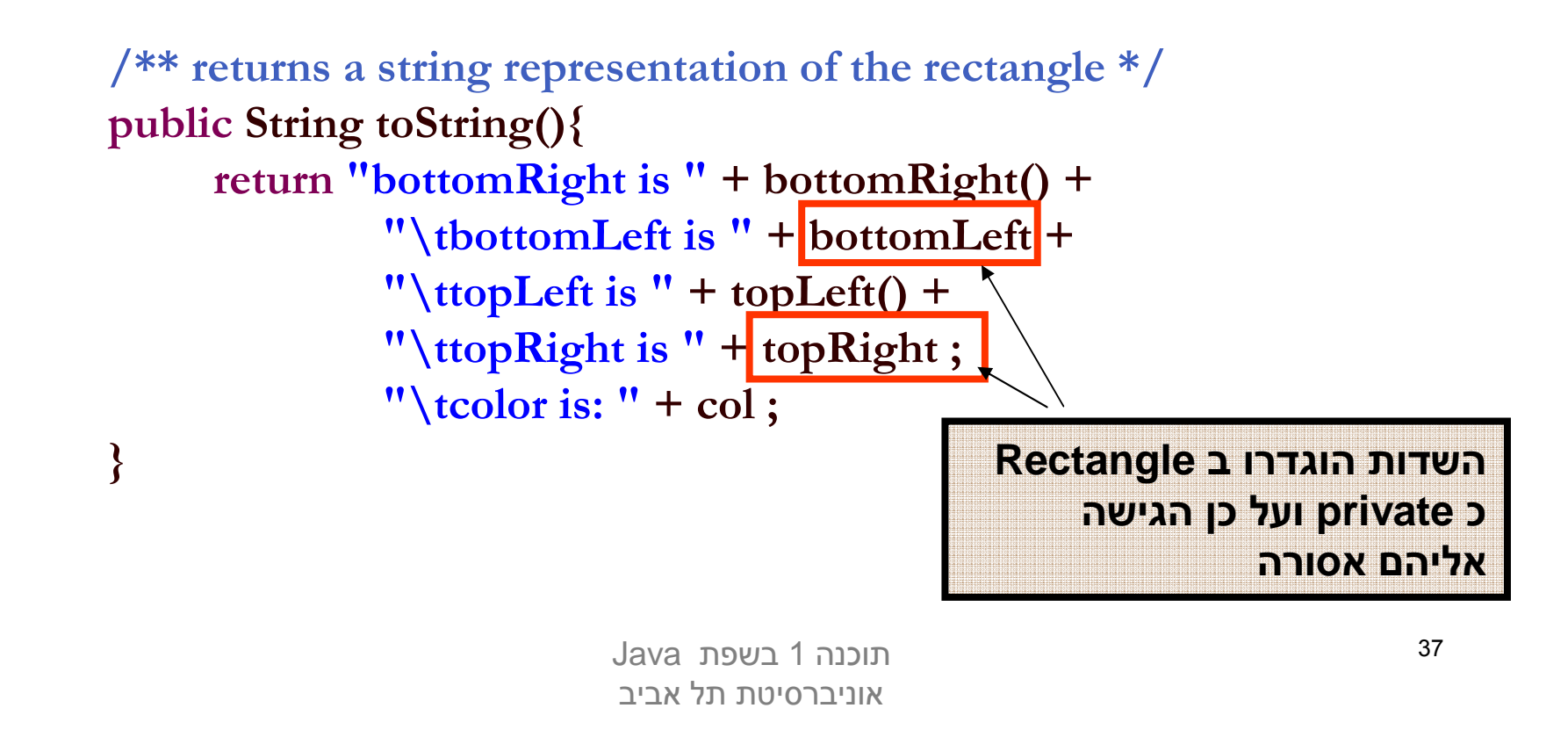

- על אף שהמחלקה 3ColoredRectangle יורשת מהמחלקה Rectangle) ואף מכילה אותה!) אין לה הרשאת גישה לשדותיה הפרטיים של Rectangle
	- כדי לגשת למידע זה עליה לפנות דרך המתודות הציבוריות:

```
/** returns a string representation of the rectangle */public String toString(){
     return "bottomRight is " + bottomRight() +
              "\tbottomLeft is " + bottomLeft() +
              "\ttopLeft is " + topLeft() +
              "\ttopRight is " + topRight() ;
              "\tcolor is: " + col ;
```
}

- קיימים כמה חסרונות בגישה של מחלקה יורשת לתכונותיה הפרטיות של מחלקת הבסיס בעזרת מתודות ציבוריות:
	- יעילות
	- סרבול קוד
	- לשם כך הוגדרה דרגת ניראות חדשה protecte<sup>d</sup>
	- שדות שהוגדרו כ protected מאפשרים גישה מתוך:<br>.
	- המחלקה המגדירה, מחלקות נגזרת, מחלקות באותה <u>-</u><br>בכבילה החבילה
	- בשפות מונחות עצמים אחרות protected אינה כוללת מחלקות באותה החבילה

תוכנה 1 בשפת Javaאוניברסיטת תל אביב

package il.ac.tau.cs.software1.shapes;

public class Rectangle {

}

protected **IPoint topRight;** protected IPoint bottomLeft; private PointFactory factory; //…

}

#### ניראות וירושה

package il.ac.tau.cs.software1.otherPackage;

public class ColoredRectangle3 extends Rectangle {

```
…
/** returns a string representation of the rectangle */public String toString(){
             return "bottomRight is " + bottomRight() +<br>"Wether the set of the set of the set of the set
                         "\tbottomLeft is " + bottomLeft +
                         "\ttopLeft is " + topLeft() +
                         "\ttopRight is " + topRight;
                         "\tcolor is: " + col;
}
```
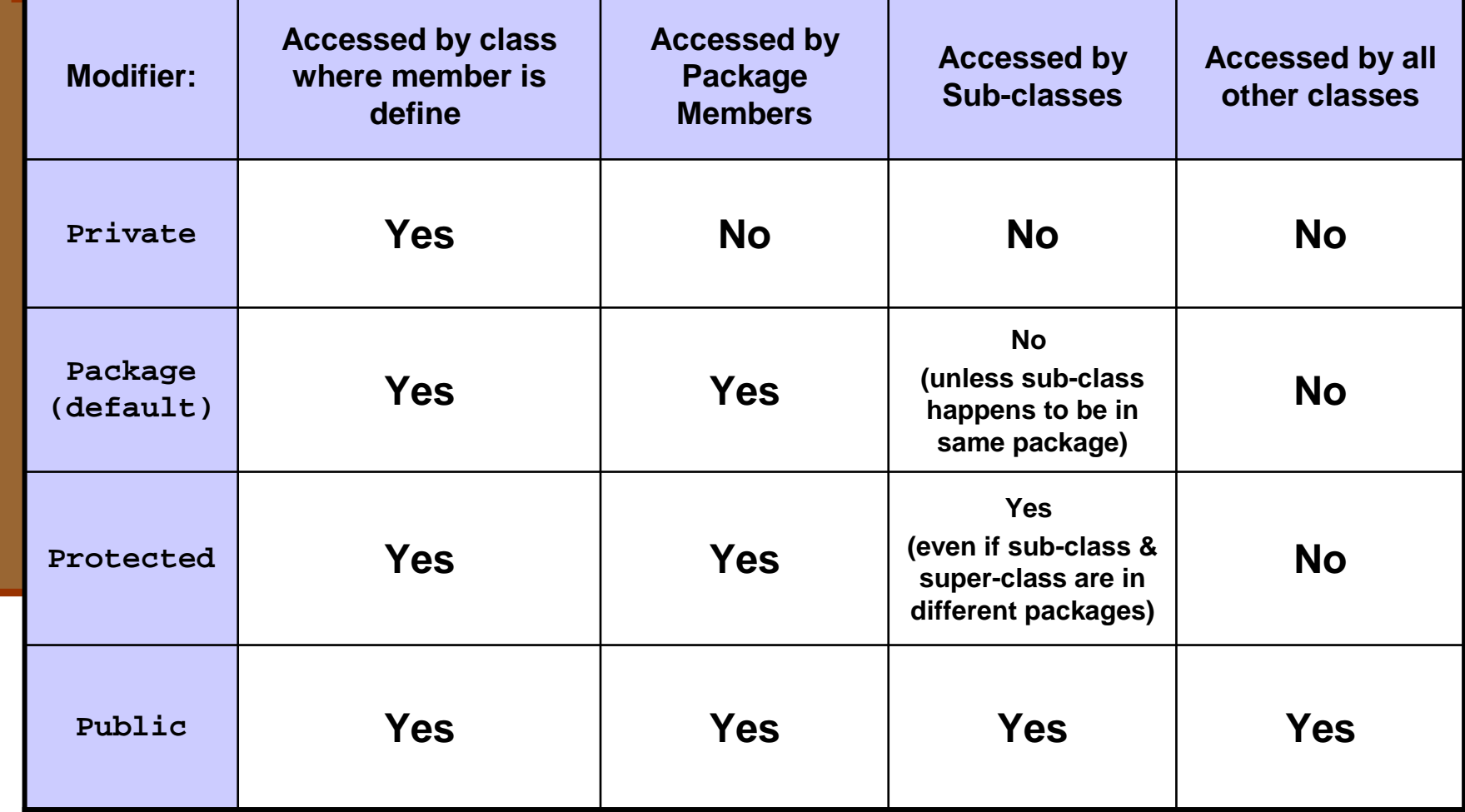

# **private vs. protected**

- יש מתכנתים שטוענים כי ניראות private סותרת את רוח ה OO וכי לו היתה ב Java ניראות protected אמיתית (ללא package (היה להשתמש בה במקום private תמיד
	- אחרים טוענים ההיפך
	- שתי הגישות מקובלות ולשתיהן נימוקים טוב ים
	- הבחירה בין שתי הגישות היא פרגמטית ותלויה בסיטואציה

# **private vs. protected**

#### בע ד protected

- הוא ,**coloredRectangle is a Rectangle** עומד ב"מבחן ההחלפה" ולכן לא הגיוני שלא יהיו לו<br>אותן הזכויות.
	- **coloredRectangle** has a **Rectangle** (מכיל בתוכו) ולכן יש צורך לאפשר לו גישה יעילה ופשוטה למימושו הפנימי

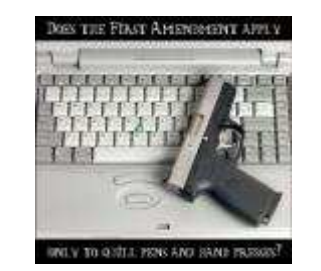

# **private vs. protected**

#### בעד private:

- כשם שאנו מסתירים מלקוחותינו את המימוש כדי להגן **I** על שלמות המידע עלינו להסתיר זאת גם מצאצאנו
	- **Contract Contract Contract Contract Contract Contract Contract Contract Contract Contract Contract Contract C** איננו מכירים את יורשנו כפי שאיננו מכירים את <u>לקוחותינו</u>
	- צאצא עם עודף כח עלול להפר את חוזה מחלקת L הבסיס, להעביר את עצמו ללקוח המצפה לקבל את אביו ולשבור את התוכנה

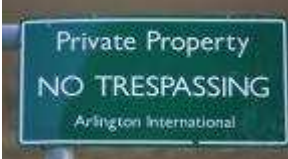

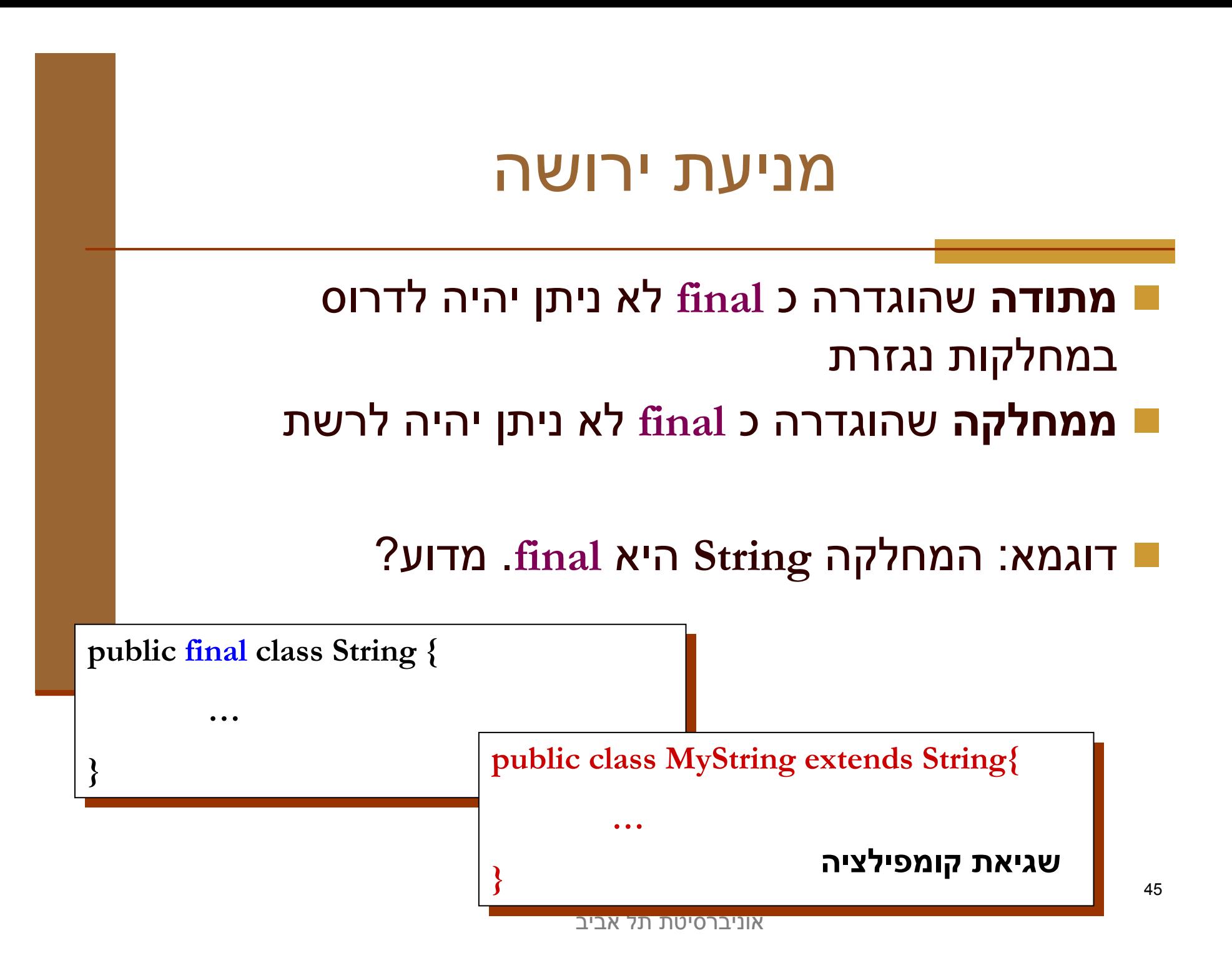

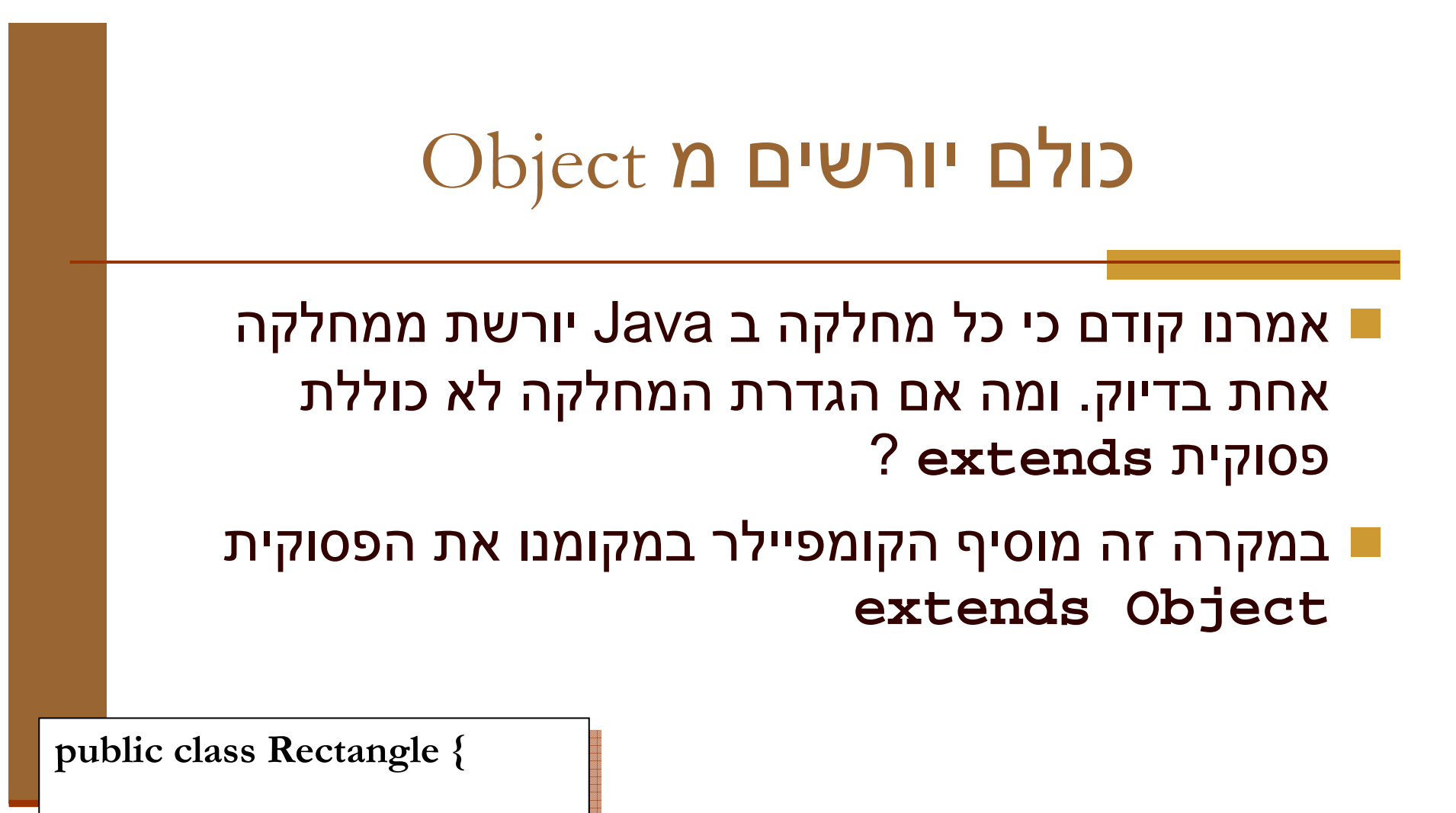

public class Rectangle extends java.lang.Object { public class Rectangle extends java.lang.Object {

}

}

…

}

}<br>}

…

אוניברסיטת תל אביברסיטת תל אביברסיטת תל אביברסיטת תל אביברסיטת תל אביברסיטת תל אביברסיטת תל אביברסיטת תל אביבר

## כולם י ו רשים מ Object

- המחלקה Object מהווה בסיס לכל המחלקות ב Java (אולי בצורה טרנזיטיבית) ומכילה מספר שרותים בסיסיים שכל מחלקה צריכה (?)
	- חלק מהמתודות קשורות לתכנות מרובה חוטים µ<br>. וילמדו בהמשך (multithreaded programming) הק ורס

## כולם י ו רשים מ Object

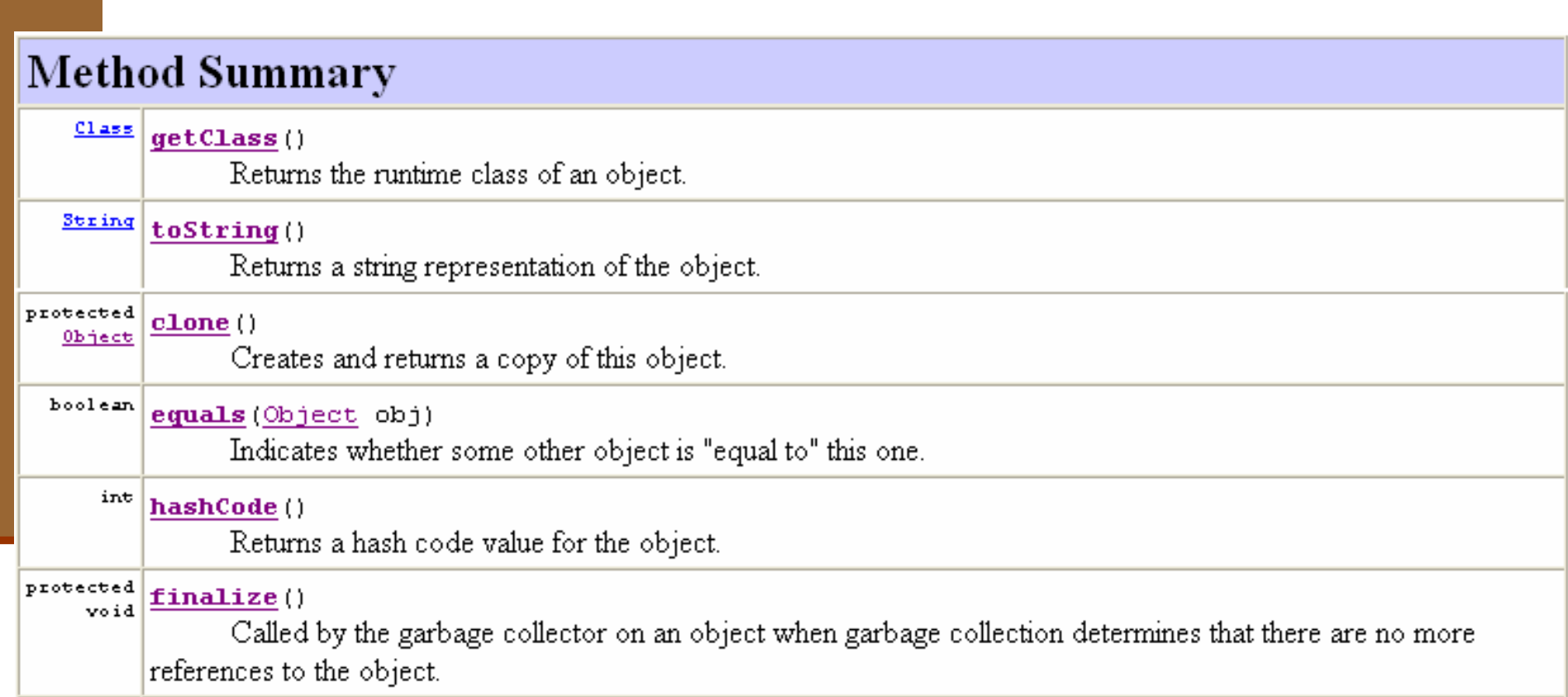

#### שיבוט ו השוואה

- **clone** הינה פעולה אשר יוצ רת עותק זהה לזה של העצם המשובט ומחזירה מצביע אליו
- לא מובטח כי מימוש ברירת המחדל יעבוד אם העצם המבוקש אינו
	- **equals** בדר <sup>כ</sup>" מבטאת השוואה בין שני עצ מים שדה-שדה. **Cloneable implements**
- ם מימוש ברירת המחדל של Object: ע"י האופרטור '==' (השוואת<br>́ הפניות)
	- ם בהקשר הזה ניתן לדבר על deep\_clone -ו ב

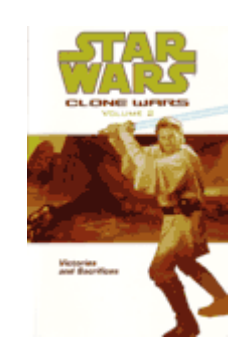

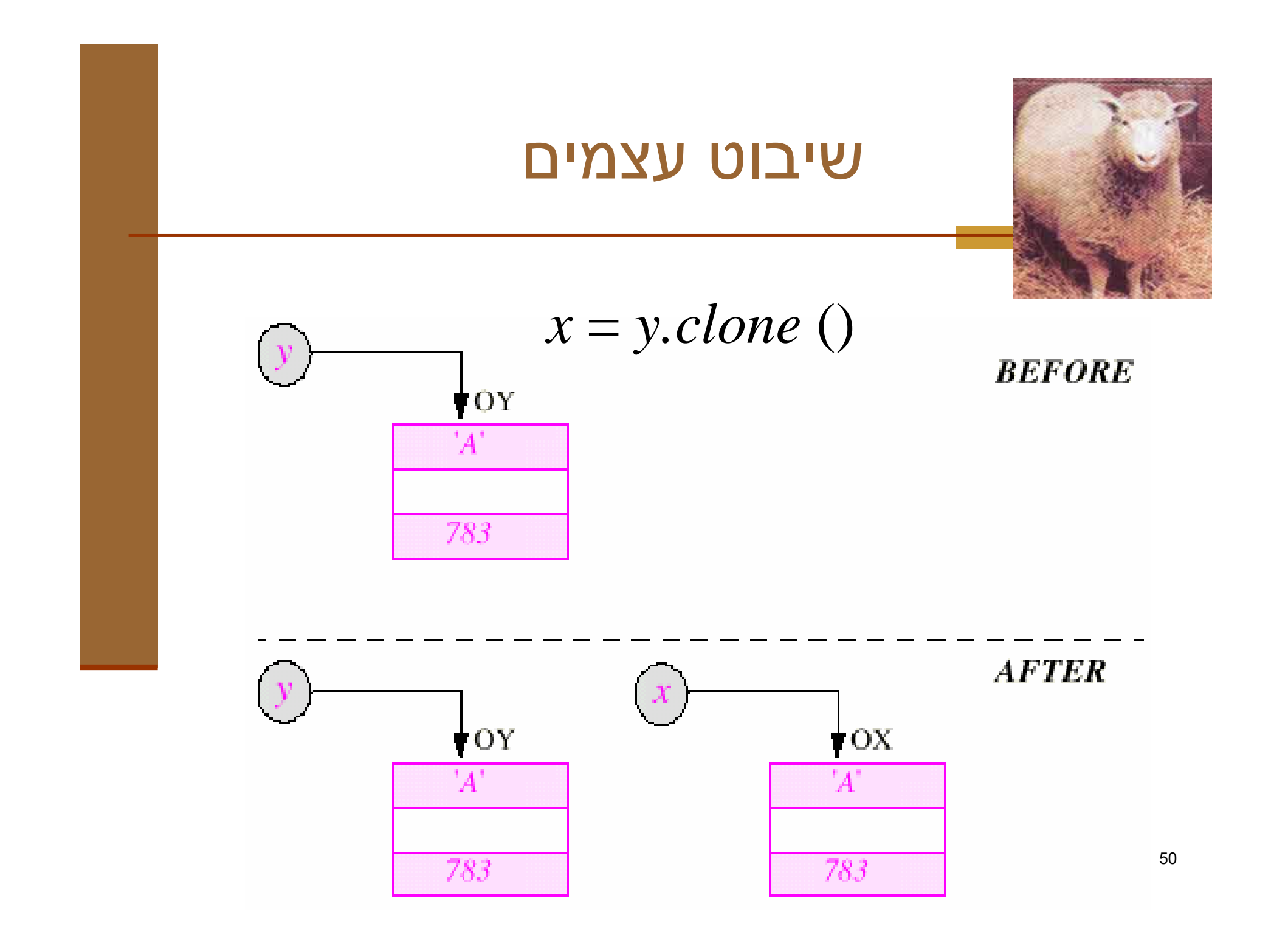

#### שיבוט רדוד ו שיבוט עמו ק

- כד י ל ד ו ן ב ס וג י ם של ש י בו ט ע צמ י ם נצ יג את ה מח לקה המייצגת אדם (איש או אישה) ששדות PERSON1 המופע שלו כוללים את
	- שמו/ה $\blacksquare$
	- האיש/ה שאותו/ה הוא/י אוהב/ת
		- ו בעל/ת הבית שלו/ה  $\sim$

#### האהוב ובעל הבית אף הם מטיפוס PERSON1<br>. ויכולים להיות איש או אישה

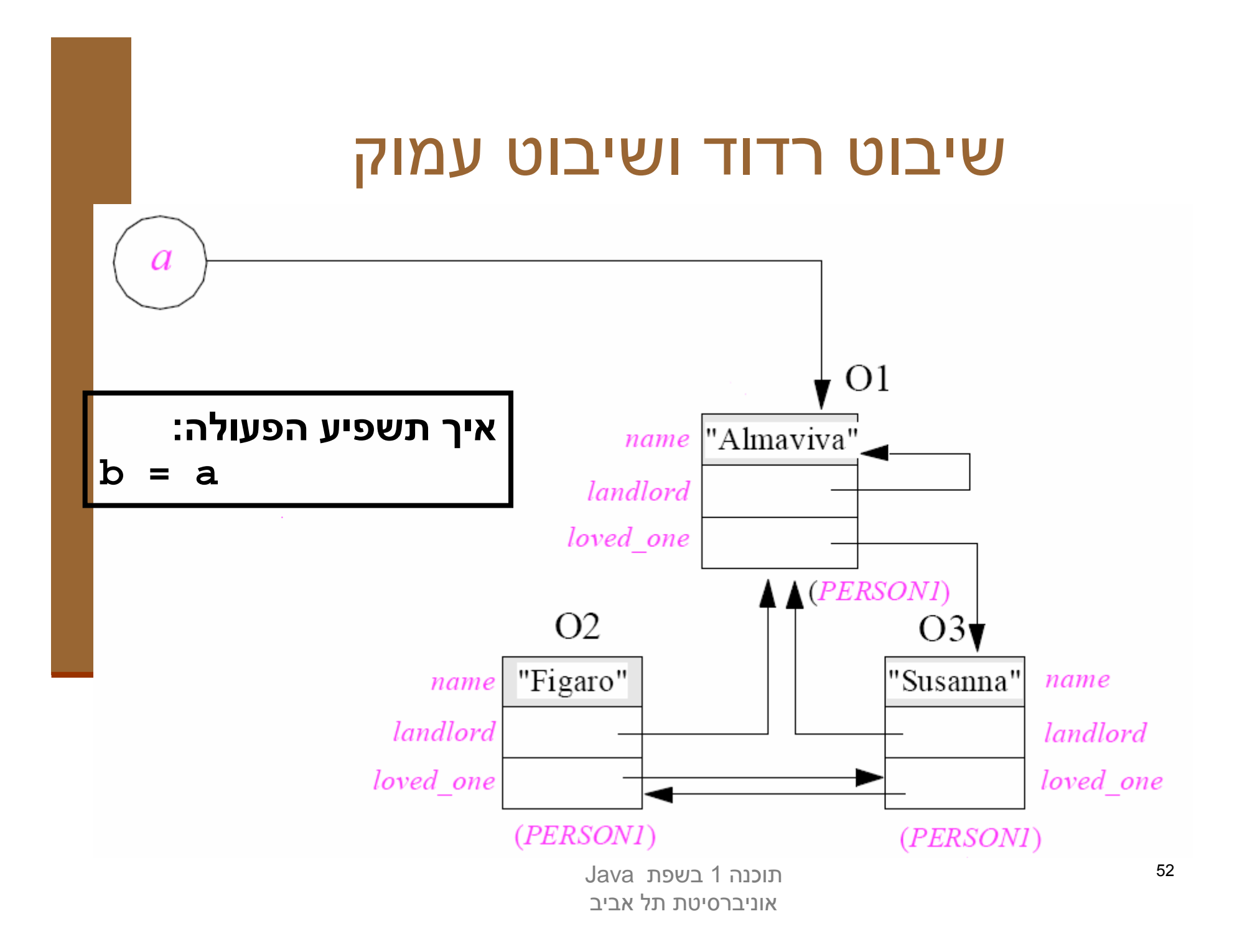

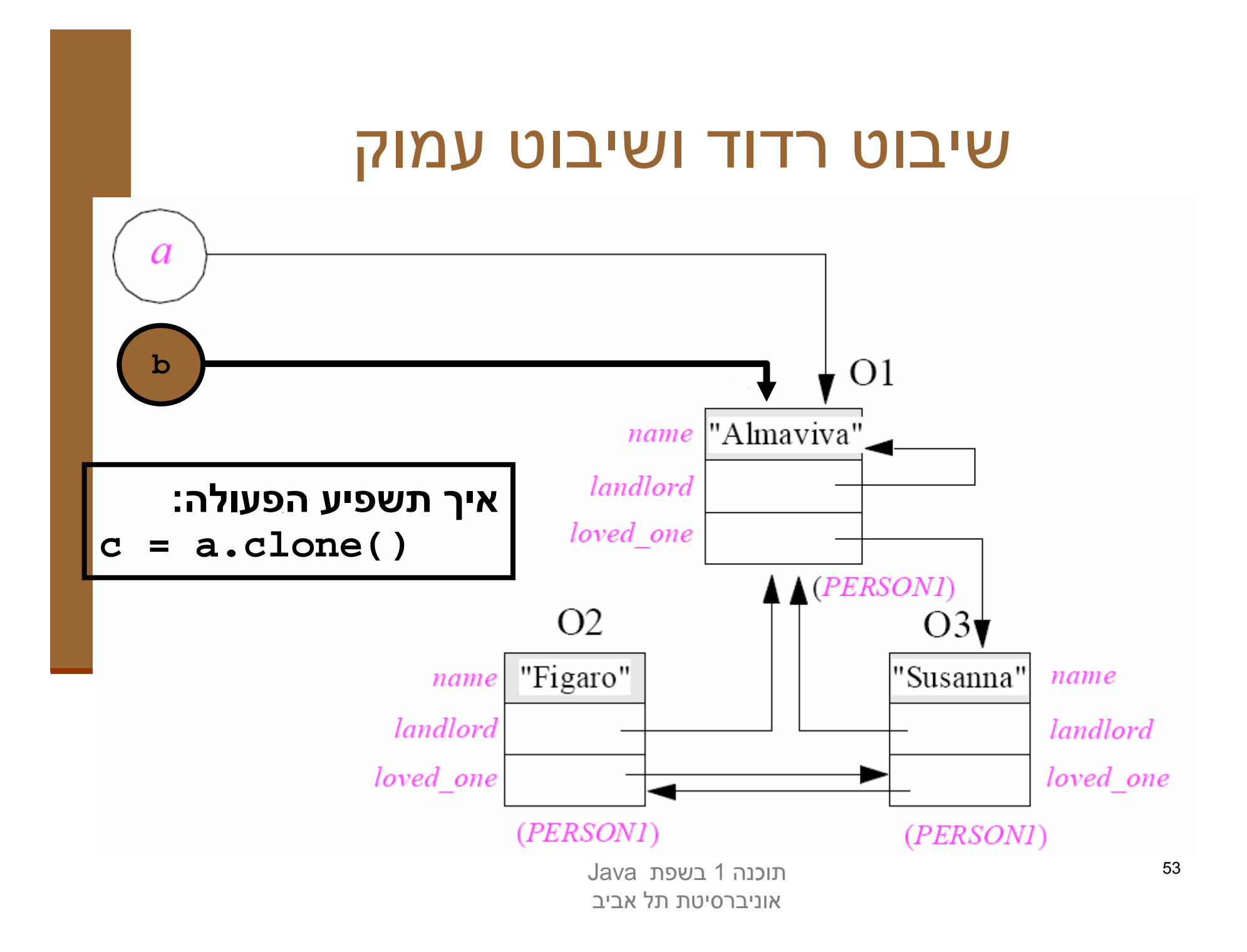

#### שיבוט רדוד ו שיבוט עמו ק

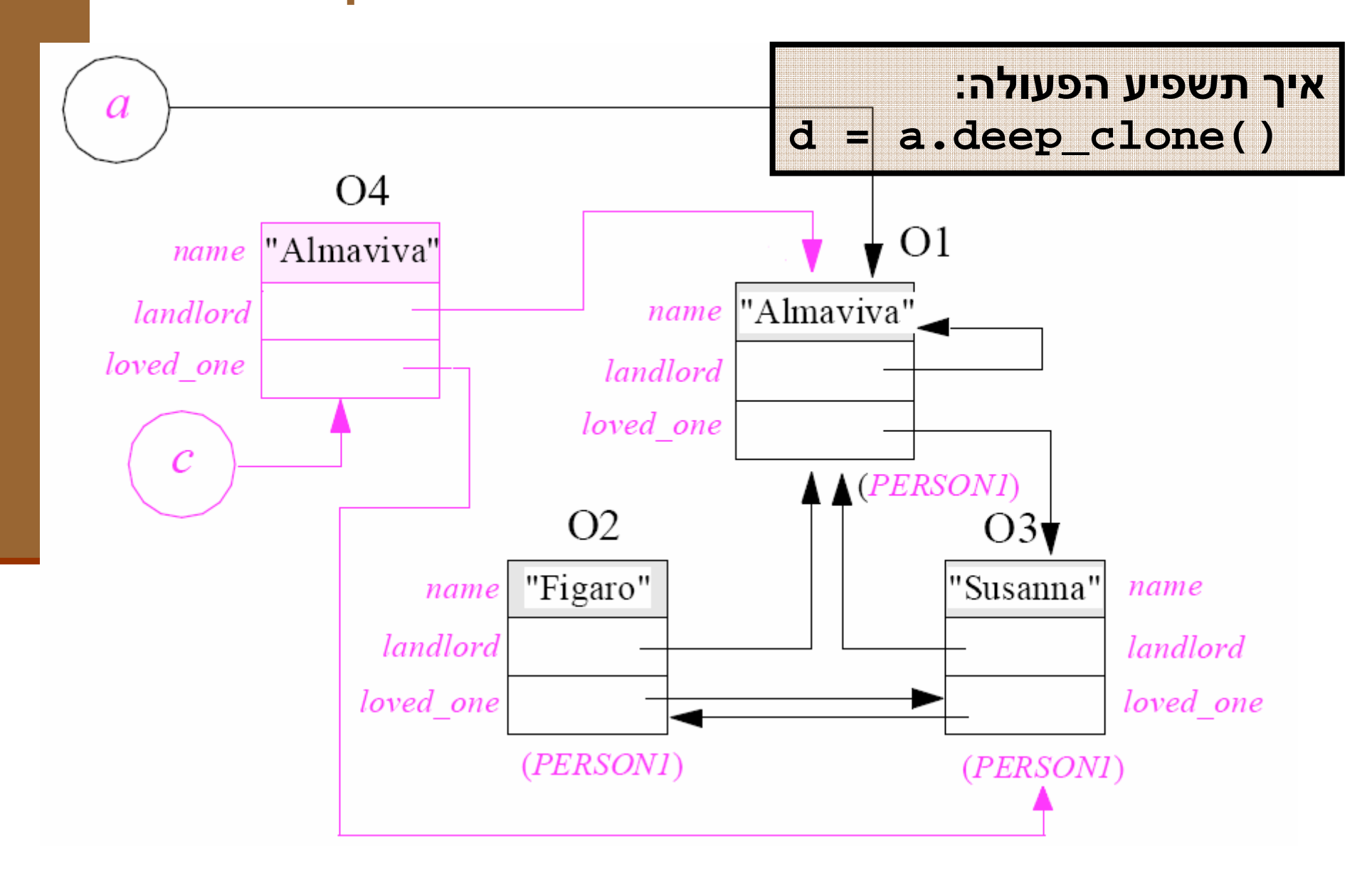

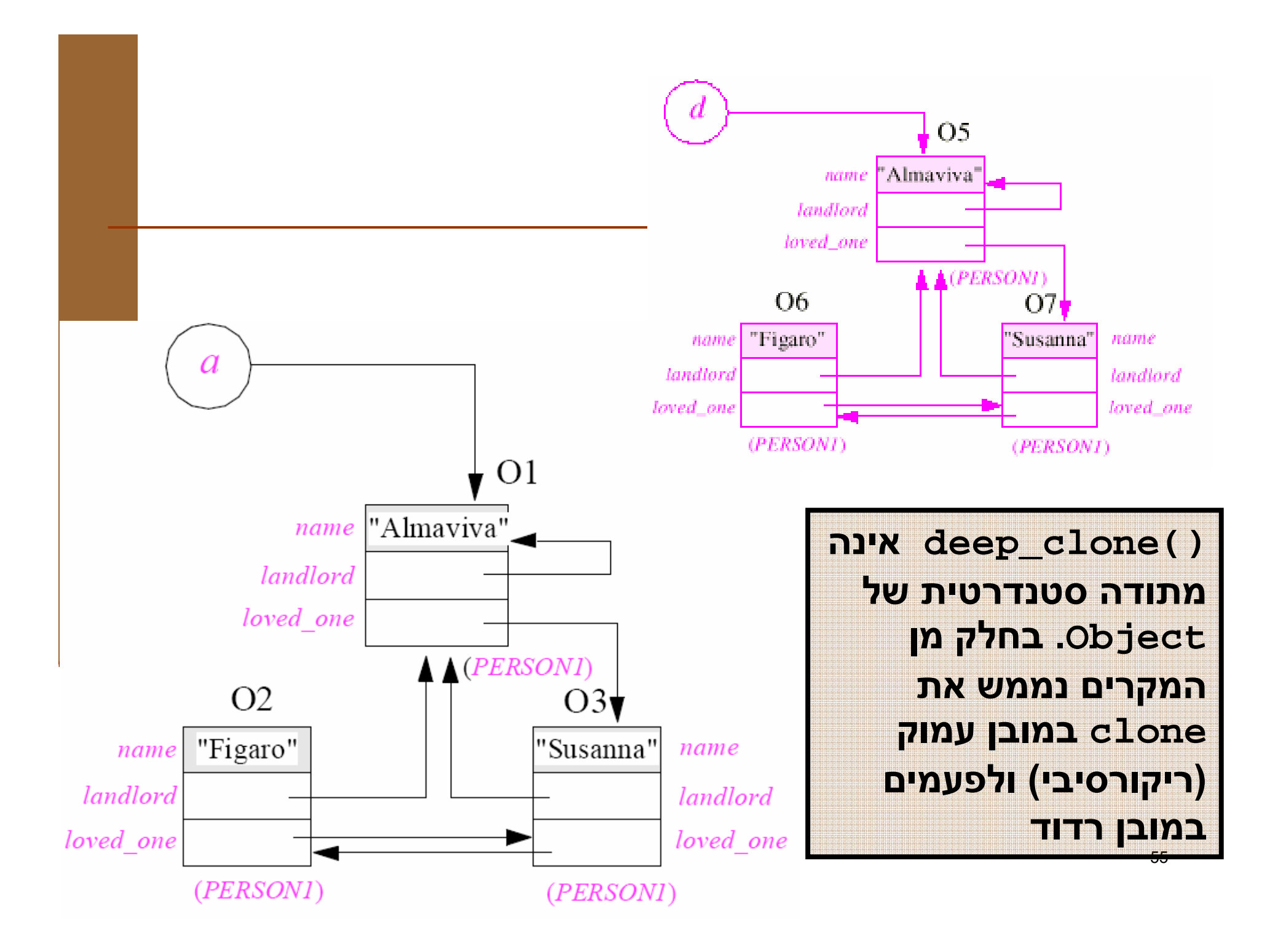

#### מנשקי ם ויחס ירושה

- כשם ששתי מחלקות מקיימות יחס ירושה כך גם 2 **\_** מנשקים יכולים לקיים את אותו היחס
- מחלקה המממשת מנשק מחויבת לממש את כל L<br>. המתודות של אותו מנשק **וכל המתודות שהוגדרו** בהוריו

![](_page_55_Figure_3.jpeg)

![](_page_56_Figure_0.jpeg)

#### היררכיות ירושה

- מחלקות רבות במערכות מונחות עצמים הן חלק מ"עצי ירושה" "או היררכיות ירושה"
	- שורש העץ מבטא קונספט כללי וככל שיורדים במורד עץ הירושה המח לקות מייצגות רעיונות צרים יותר
	- למרות שבשפת Java בחרו לאמר שמחלקה יורשת מרחיבהמחלקת בסיס, הרי שבמובן מסוים היא **מצמצמת** את קבוצת העצמים שהיא מתארת

#### אמא יש רק אחת

- נדגיש, כי לכל מחלקה יש מחלקת בסיס אחת בדיוק, ועל כן גרף הירושה הוא בעצם עץ (ששורשו המחלקה (**Object**
	- מימוש מנשקים אינו חלק ממנגנון הירושה ∎
- זאת על אף שבין מנשקים לבין עצמם יש יחסי ירושה ∎
	- וגמא לעץ ירושה: צורות גיאומטריות במישור **I**

# היררכית מחלקות ומנשקים

![](_page_59_Figure_1.jpeg)

## **abstract classes**

למצולע (polygon) ולאליפסה יש צבע (

- עץ הירושה כפי שמצויר בשקף הקודם, יגרום לשכפול קוד (השדה color והמתודות ישוכפלו ויתוחזקו פעמיים)
	- מחד, לא ניתן להוסיף למנשק שדות או מימושי מתודות
- מאידך, אם ניצור לשתי המחלקות אב משותף מה יהיו מימושיו<br>עבור רודם (דבר חייינה רבודם עבור מעולע כליירן יעבור עבור היקף (דרך חישוב ההיקף עבור מצולע כלשהו ועבור אליפסה כלשהי שונה בתכלית)

■ לשם כך קיימת **המחלקה המופשטת (**abstract class) מחלקה עם מימוש חלקי

#### **abstract classes**

- מחלקה מופשטת דומה למחלקה רגילה עם הסייגים הבאים:
- ניתן לא לממש מתודות שהגיעו בירושה ממחלקת בסיס או מנשקים
	- ניתן להכריז על מתודות חדשות ולא לממשן
	- לא ניתן ליצור מופעים של מחלקה מופשטת
	- במחלקה מופשטת ניתן לממש מתודות ולהגדיר שדות
- מחלקות מופשטות משמשות כבסיס משותף למחלקות יורשות לצורך חיסכון בשכפול קוד

#### נגדיר את המחלקה **AbstractShape**

תוכנה 1 בשפת Javaאוניברסיטת תל אביב

## היררכית מחלקות ומנשקים

![](_page_62_Figure_1.jpeg)

#### המנשק **Shape**

**public interface Shape {**

**}**

**public double perimeter(); public void display(); public void rotate(IPoint center, double angle); public void translate(IPoint p); public Color getColor(); public void setColor(Color c); //...**

## המחלקה המופשטת AbstractShape

public abstract class AbstractShape implements Shape {

protected Color color ;

```
public Color getColor() {
      return color ;
}
```
}

```
public void setColor(Color c) {
      color = c;}
```
• המחלקה מממשת רק חלק מן המתודות של המנשק כדי לחסוך שכפול קוד ב"מורד ההיררכיה"

• את המתודות הלא ממומשות היא מציינת ב **abstract**

public abstract void display(); public abstract double perimeter(); public abstract void rotate(IPoint center, double angle); public abstract void translate(IPoint p);

## המחלקה המופשטת AbstractShape

public <mark>abstract</mark> class AbstractShape implements Shape {

protected Color color ;

}

}

public Color getColor() { return color ;

אפשר לוותר על ההצהרה

```
public void setColor(Color c) {
     color = c;}
```
## המחלקה Polygon

public class Polygon <mark>extends A</mark>bstractShape {

```
public double perimeter() {...}
public void display() {...}
public void rotate(IPoint center, double angle) {...}
public void translate(IPoint p) {...}
```
public int count() { return vertices.size(); }

```
private List<IPoint> vertices;
```
}

## מחלקות מופשטות ומנשקים

- האפשרות להגדיר מחלקות מופ שטות ללא מימוש כלל (רק מתודות **abstract** (מטשטשת את ההבחנה בין מנשק ובין מחלקה מופשטת
	- ואולם יש לזכור:
	- מנשק: חיסכון א צל הלקוח
	- מחלקה מופשטת (וירושה בכלל): חיסכון אצל הספק
	- בשפת ++C מסתדרים עם מחלקות מופשטות בלבד (העונות על שני הצרכים)
- כדי להגדיר מנשק ב ++C מגדירים מחלקה מופשטת שכל שרותיה(pure virtual) מופשטים
- <sup>ב</sup>Java לא ניתן להסתדר עם מחלקות מופשטות בלבד בשל העדר ירושה מרובה ב Java) על ירושה מרובה, בשבוע )9